Эффективное использование интерактивных и мультимедийных средств в образовательном процессе. Особенности использования ЭОР в процессе обучения физике

Учитель физики МОУ Дубковской СШ ЯМР Лапина Марина Григорьевна 24.01.2018 г.

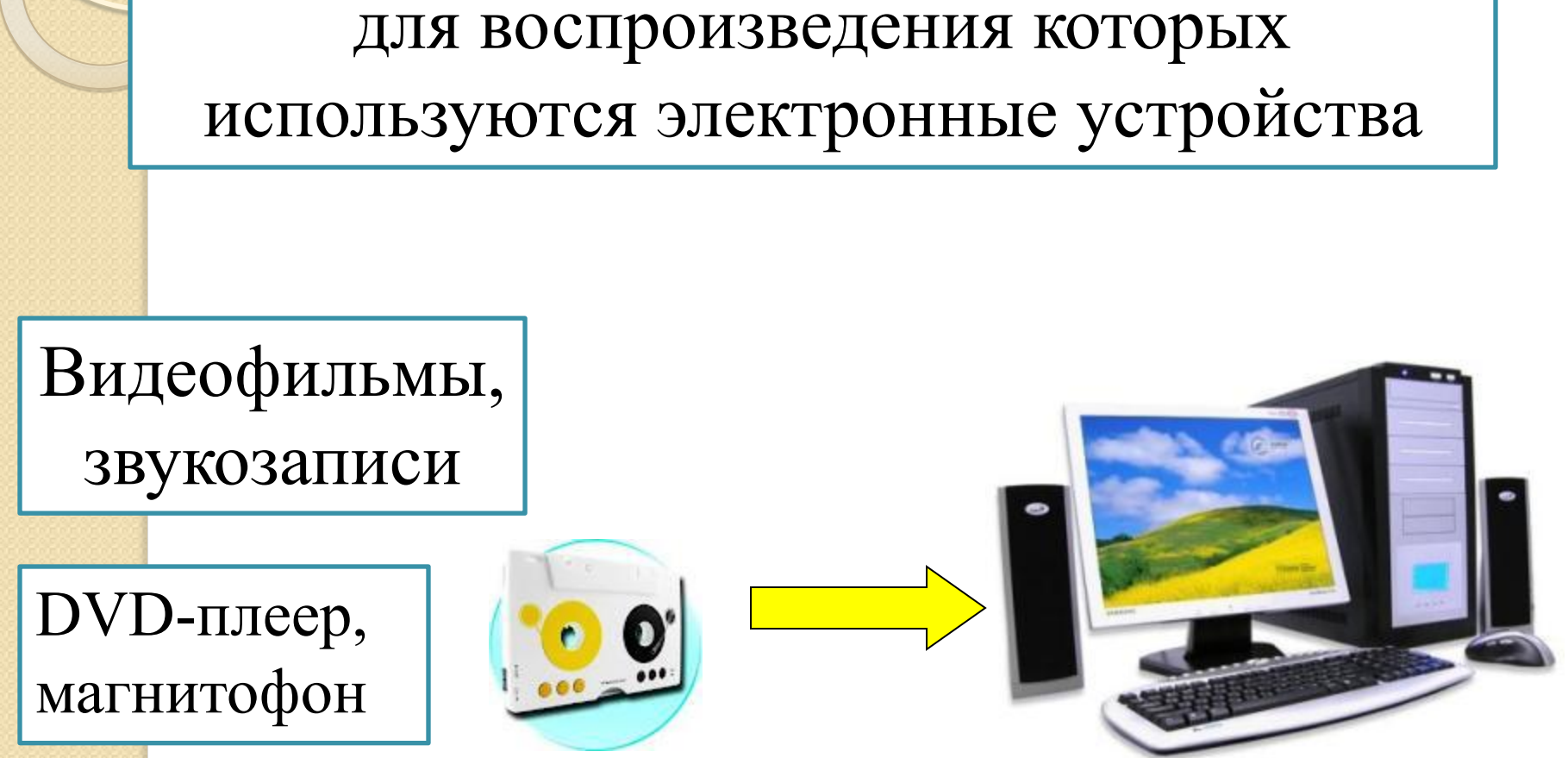

**Электронные образовательные ресурсы (ЭОР)** - учебные материалы,

# более глубокое эмоциональное воздействие !

Наиболее современные и эффективные для образования ЭОР воспроизводятся на компьютере. Их называют **цифровыми образовательными ресурсами (ЦОР) Посредством мультимедиа ЭОР**  представляются фрагменты реальной или воображаемой

действительности

## Основные задачи ЦОР:

- 1. Помощь учителю при подготовке к уроку
- 2. Помощь при проведении урока
- 3. Помощь учащемуся при подготовке домашних заданий

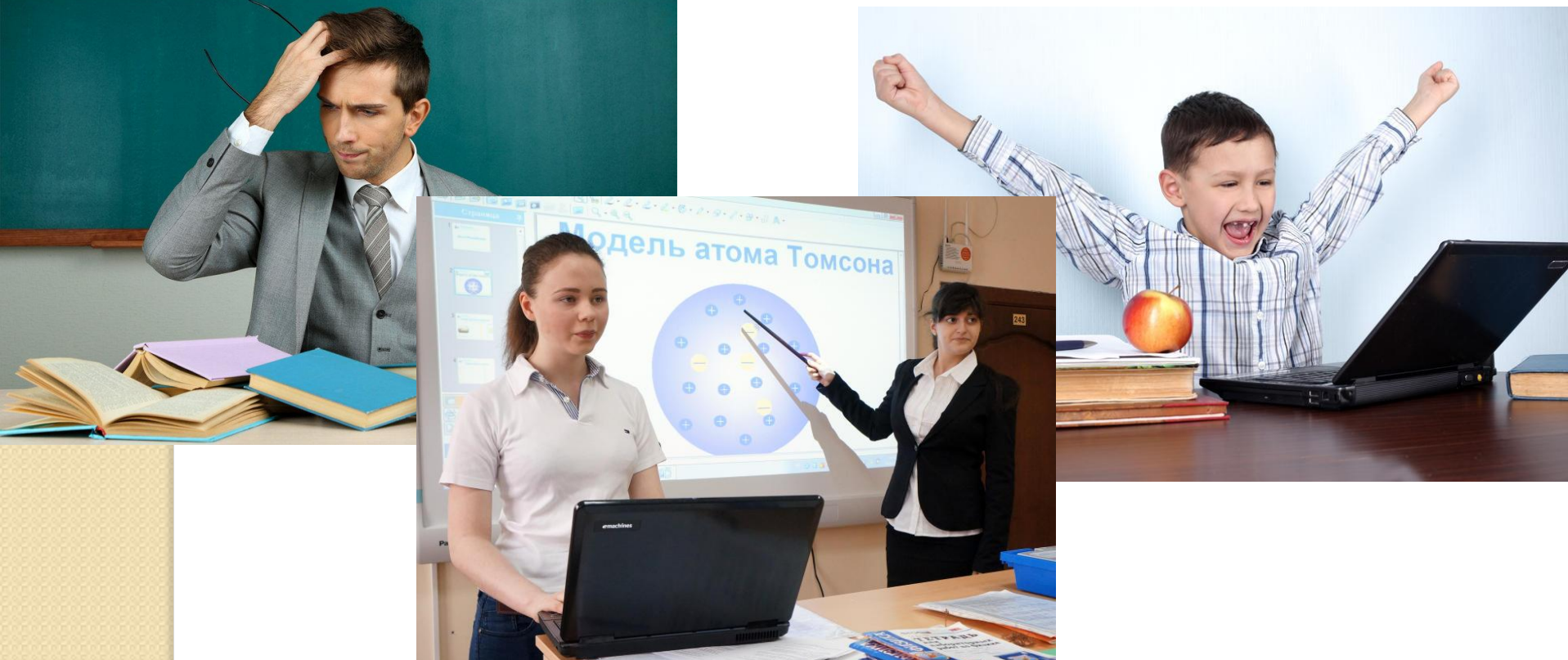

#### **Различаем ЦОР по типу работы ученика с ними!**

Демонстрационные ЦОР - ученик является наблюдателем

#### **2 тип**

**ТИП** 

- Интерактивные (информационно-деятельностные) ученик имеет возможность не только "смотреть демонстрации", но
- менять сценарий
- отвечать на вопросы ресурса и, возможно, получить оценку ресурса;
- ⚫ выполнять лабораторные и практические задания с помощью ресурса;
- ⚫ поиск в Интернете или в других электронных, например, справочниках;
- ⚫ групповая работа (мини-проект на уроке);
- интерактивная обучающая игра;
- ⚫ и т.п.

*•Источники ЦОР •Единая Коллекция ЦОР •Мультимедийные диски •Средства интернет •Создать самому*

### Разделы Единой коллекции ЦОР:

- 1. Каталог ЦОР
- ✔ Наборы цифровых ресурсов к учебникам;
- ✔ Поурочные планирования;
- ✔ Методические рекомендации;
- ✔ Инновационные учебные материалы;
- ✔ Инструменты учебной деятельности;
- ✔ Электронные издания;
- ✔ Коллекции.

### 2. Коллекции

✔ Культурно-историческое наследие ✔ Тематические коллекции Предметные коллекции

3.Инструменты

✔ Инструменты учебной деятельности ✔ Инструменты организации учебного процесса ✔ Программы просмотра ресурсов ✔ К инструментам, обеспечивающим работу с цифровыми объектами в учебной деятельности, относятся учебные картографические системы, временные оси, классификаторы, предметные виртуальные лаборатории, системы для построения генеалогических деревьев и т.д., и т.п.

#### 4.Электронные издания

Энциклопедия "Кругосвет" Журнал "Квант" ✔ Журнал "Наука и Жизнь" ✔ Журнал "Химия и Жизнь"

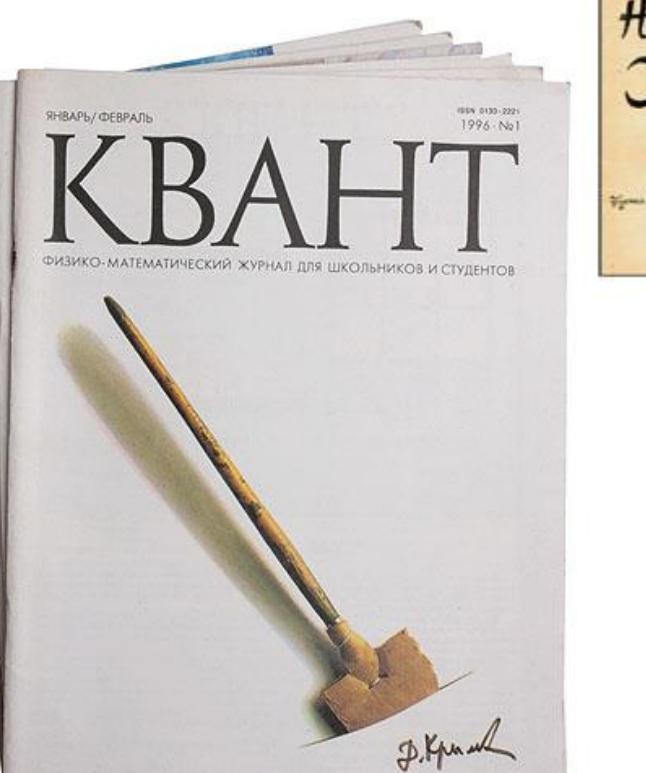

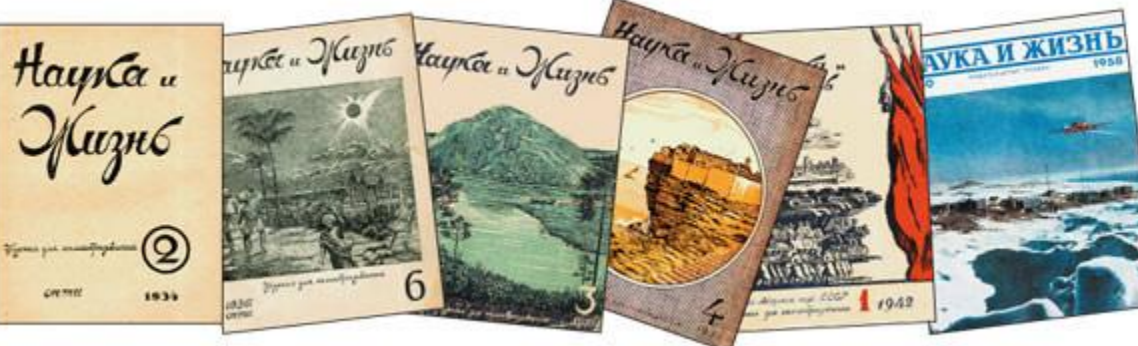

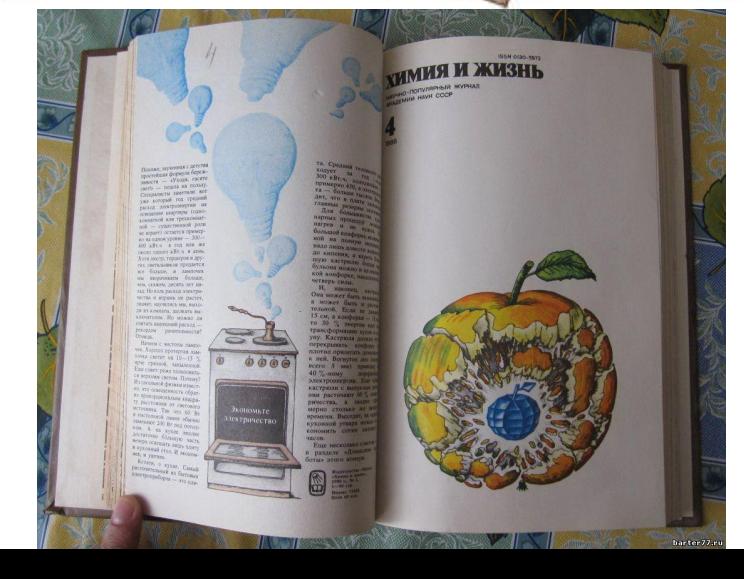

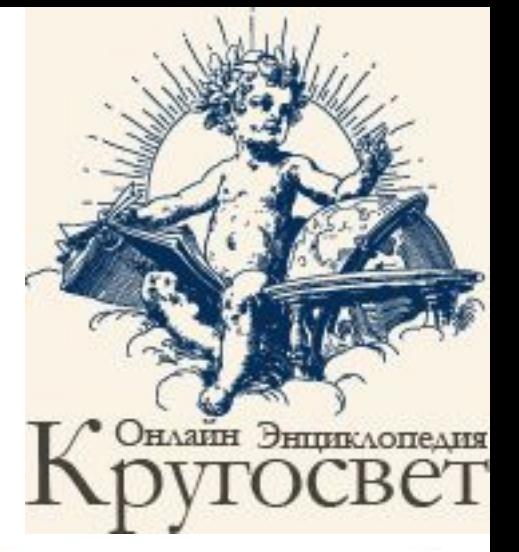

### Примеры ресурсов Единой коллекции ЦОР :

- Тест к уроку http://files.school-collection.edu.ru/dlrstore/669ba08d-e921-11dc-95ff-0800200c9a66/index\_l isting.html
- ⚫ Объяснение нового материала (http://files.school-collection.edu.ru/dlrstore/669bee82-e921-11dc-95ff-0800200c9a66/3\_2.s wf)
- ⚫ Контрольная работа (http://files.school-collection.edu.ru/dlrstore/05a9135e-2fba-4e71-94e5-09a901d724a8/130.s wf)
- Самостоятельная работа с самопроверкой (п.2,8)  $(\text{http://files.school-collection.edu.ru/dlrstore/669b7972-e921-11dc-95ff-0800200c9a66/1-3.s$ wf)
- ⚫ Лабораторная работа (http://files.school-collection.edu.ru/dlrstore/669b5245-e921-11dc-95ff-0800200c9a66/lab3\_ 20.swf )

LearningApps - конструктор интерактивных упражнений

https://learningapps.org/index.php?overvie w&s=&category=0&tool=

### **Пример: Ребусы**

https://learningapps.org/110653

**Пример:Заполнить схему «Магнитное поле»**

https://learningapps.org/1265367

Сайт - Класс!ная физика (популярно о физике)

- ⚫ Учебный информационно-образовательный сайтй по физике для тех, кто учится сам или учит других. Интересные материалы по физике для школьников, учителей и всех любознательных.
- ⚫ Сайт "Класс!ная физика" class-fizika.ru одобрен Министерством образования и науки РФ.
- http://class-fizika.narod.ru/ (работает)
- ⚫ http://class-fizika.ru/cont.html

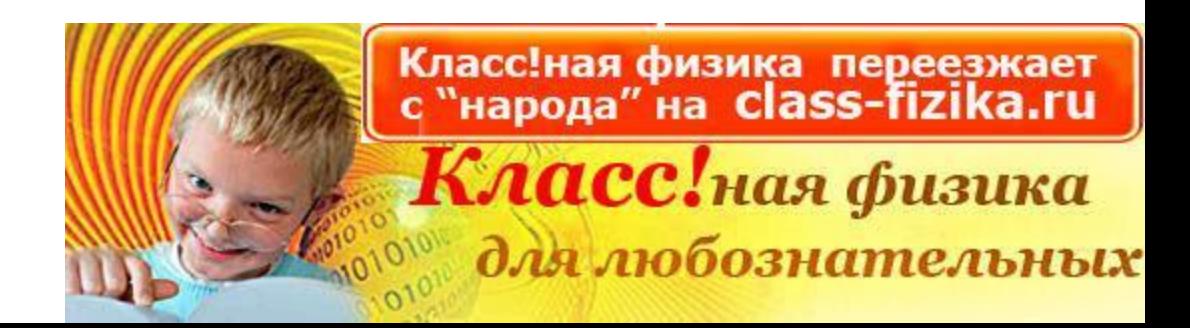

## Информационные источники:

- ⚫ ru.fpptraining.wikia.com›Что такое ЭОР
- ⚫ http://studbooks.net/1861262/pedagogika/ tipy trebovaniya razrabotka
- http://it.sch867.edusite.ru/digital\_resource s.htm
- ⚫ https://learningapps.org/

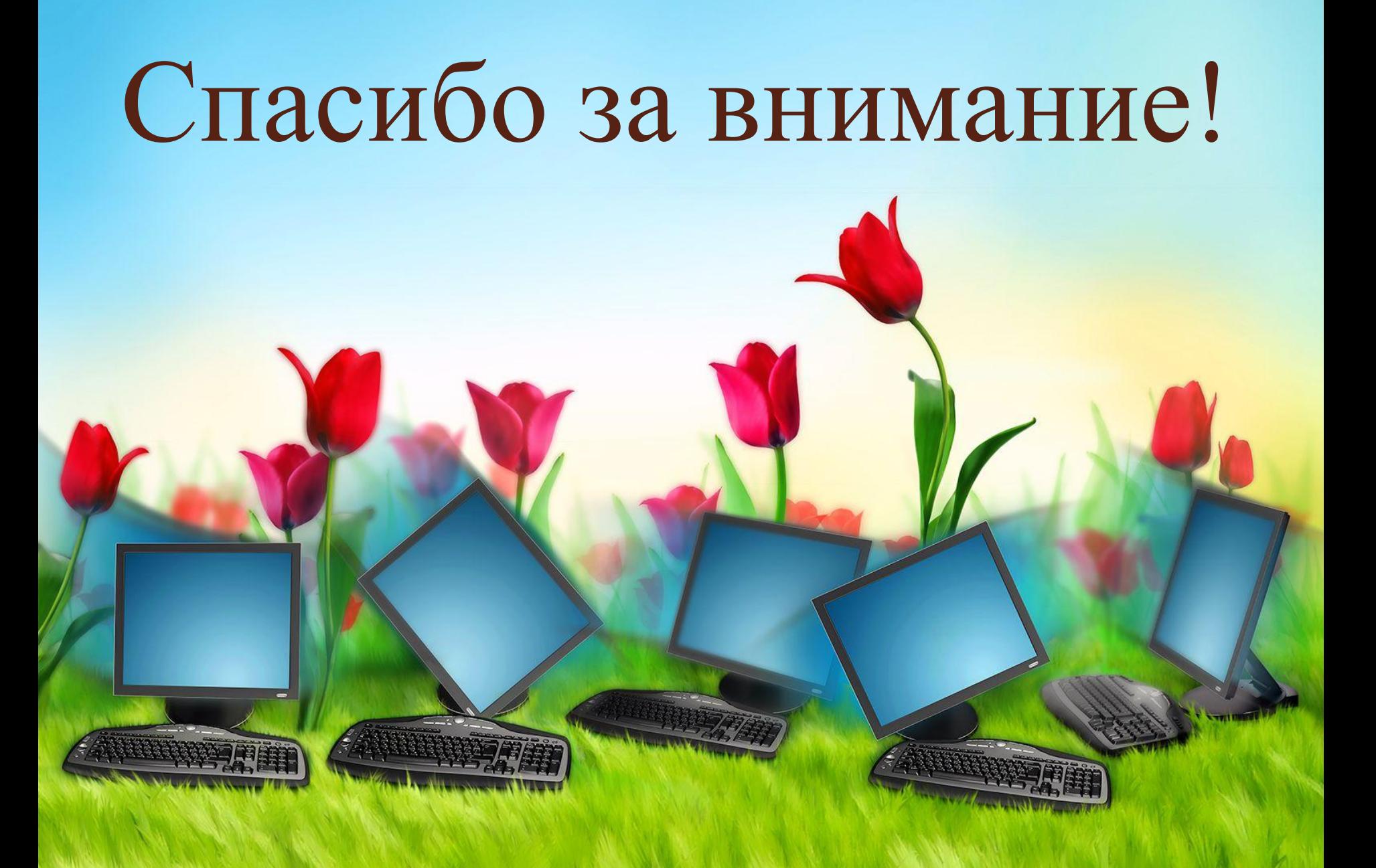